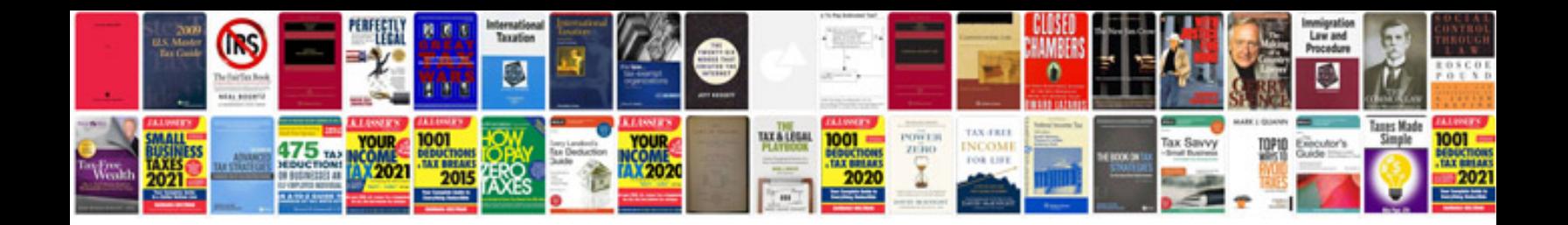

**Internal audit checklist for document control**

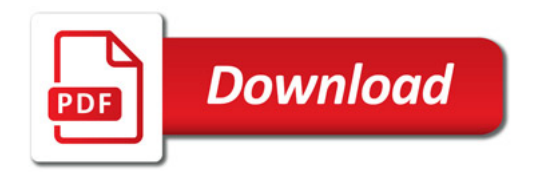

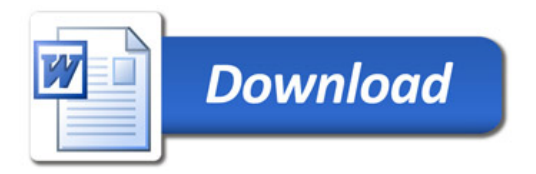